Quadro SA – Operazioni senza fattura esposte in forma aggregata.

Nel **quadro SA** devono essere indicate le operazioni non documentate da fatture, esposte in forma aggregata.

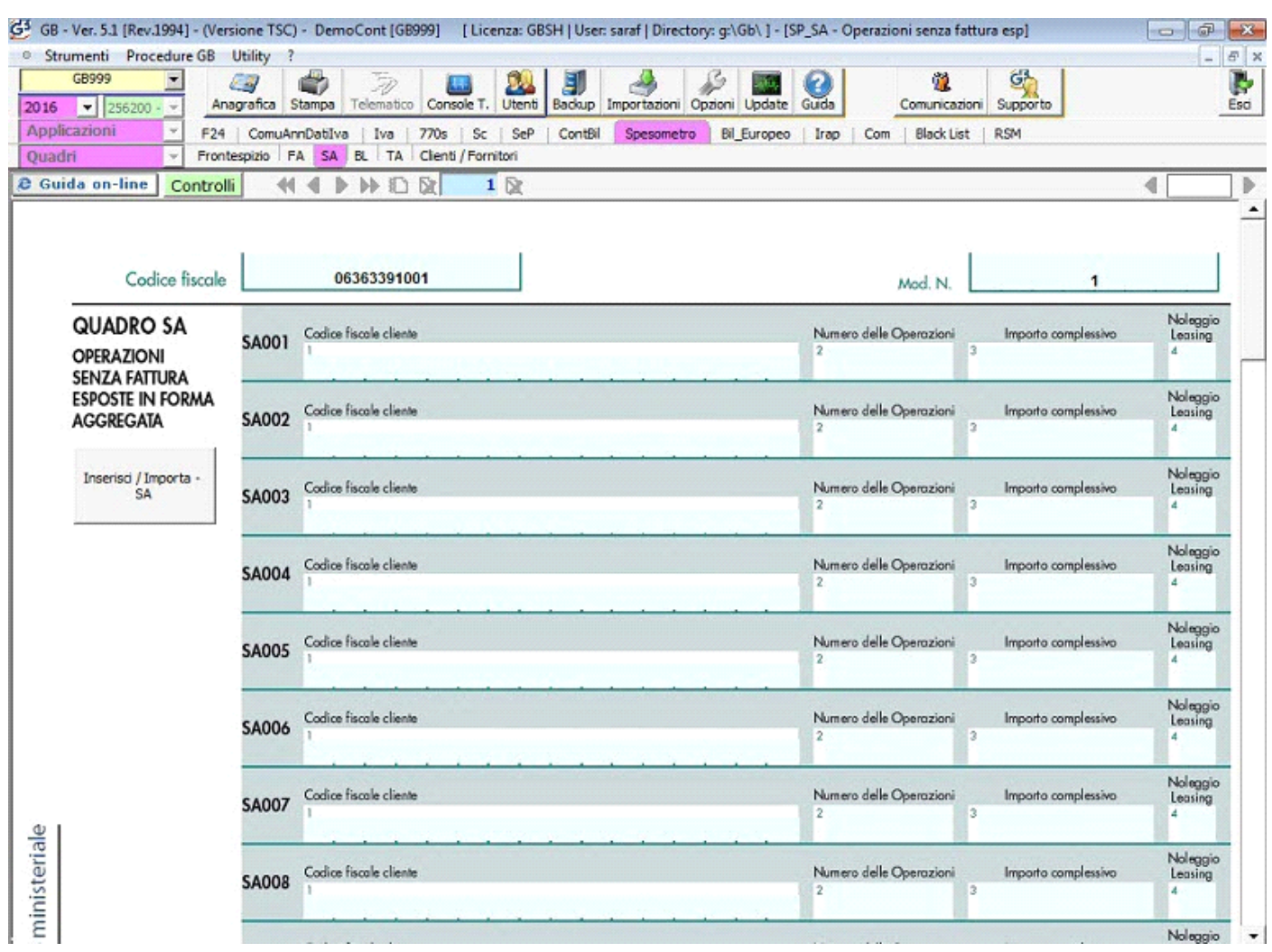

Il quadro non è integrato con la contabilità, pertanto è cura dell'utente inserire i dati che si riferiscono alle operazioni non documentate da fattura esposte in forma aggregata.

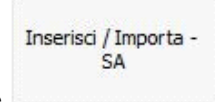

Il quadro si compila utilizzando la gestione che si attiva dal pulsante

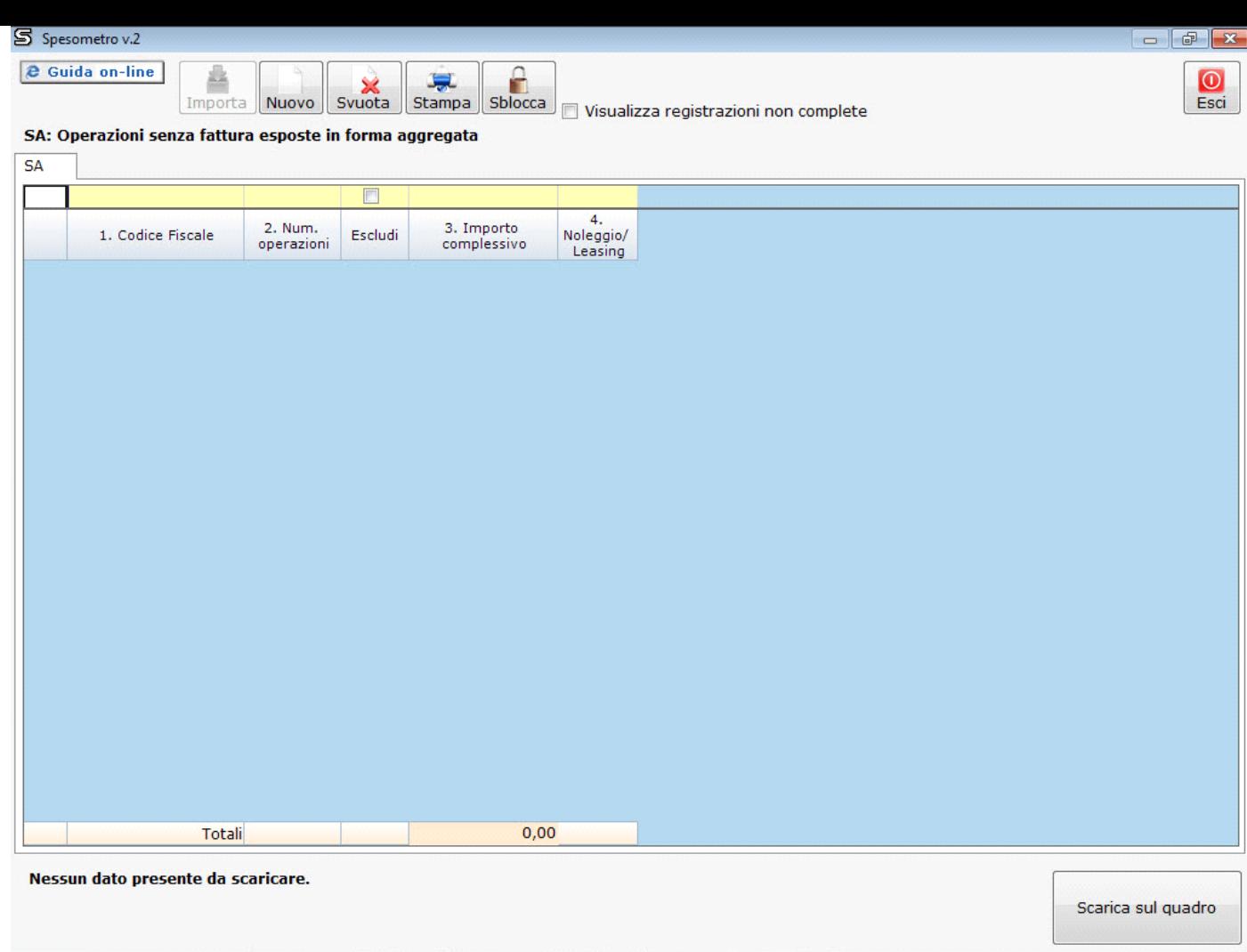

Per maggiori chiarimenti sul funzionamento della gestione "Inserisci/Imprta - SA" si rimanda alla guida on-line presente all'interno della maschera stessa.

N° doc. 34585 - aggiornato il 23/03/2016 - Autore: GBsoftware S.p.A

GBsoftware S.p.A. - Via B. Oriani, 153 00197 Roma - C.Fisc. e P.Iva 07946271009 - Tel. 06.97626336 - Fax 075.9460737 - [email protected]